# AP-TAS150 Time and Attendance IP Video Door Phone

High Performance Fingerprint Recognition Time and Attendance IP Video Door Phone Solution. . . . . . . .

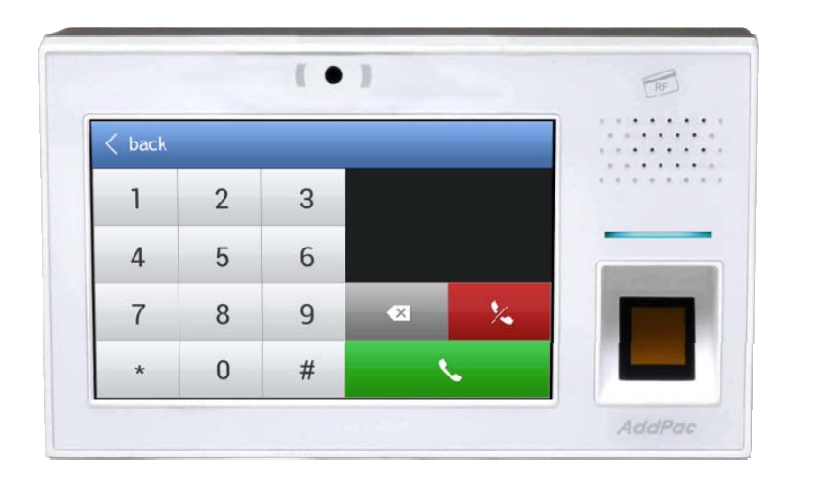

### Smart Web Manager

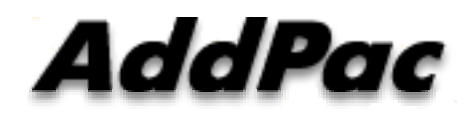

**AddPac Technology**

Sales and Marketing

### **Contents**

- $\bullet$ Network Diagram
- Smart Web Manager
	- **Nain Screen**
	- System
	- Call & Media
	- Door Access Control
	- **Miscellaneous**

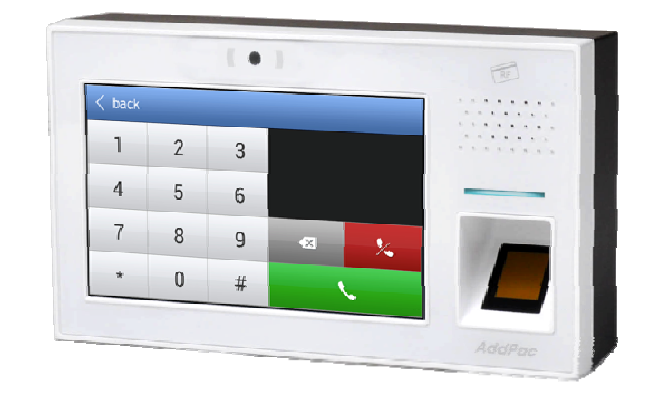

### Network Diagram

Integrated Door Access Control and Call Control

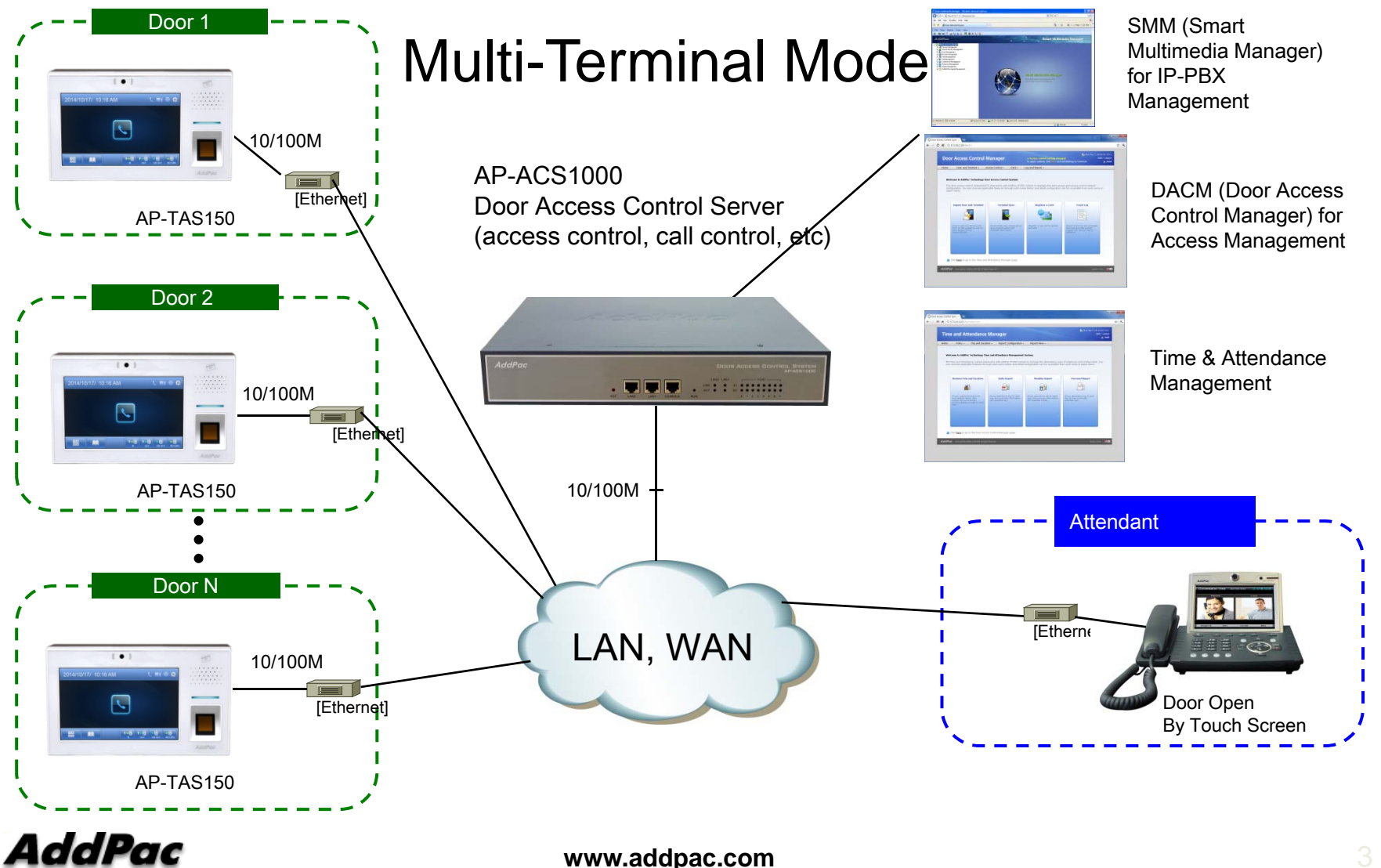

### Network Diagram

Integrated Door Access Control and Call Control

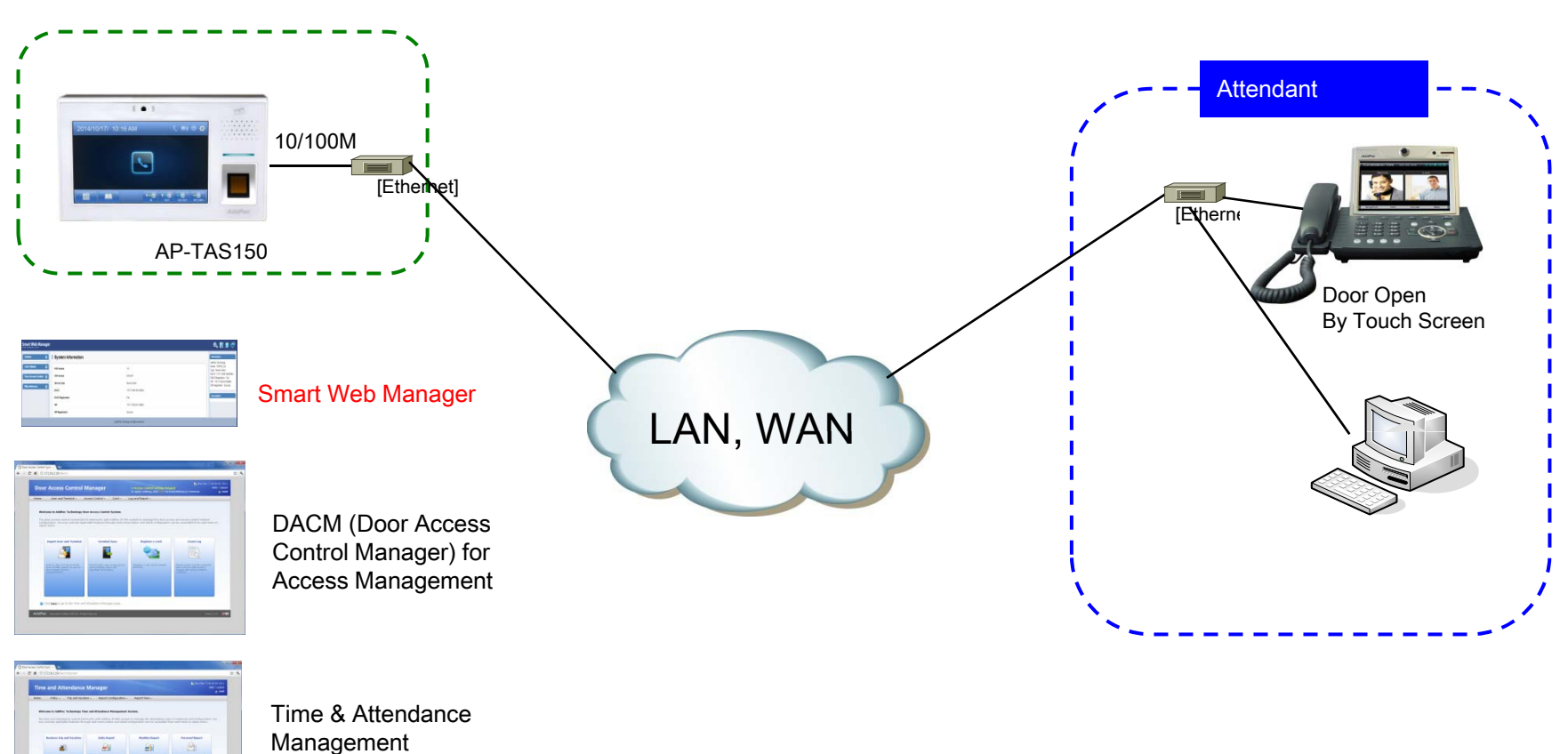

### Standalone Mode

**AddPac** 

**www.addpac.com** 4

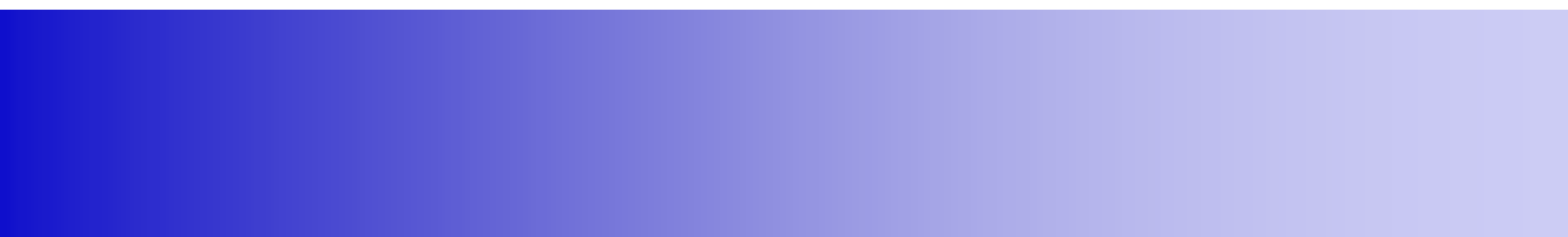

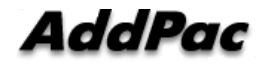

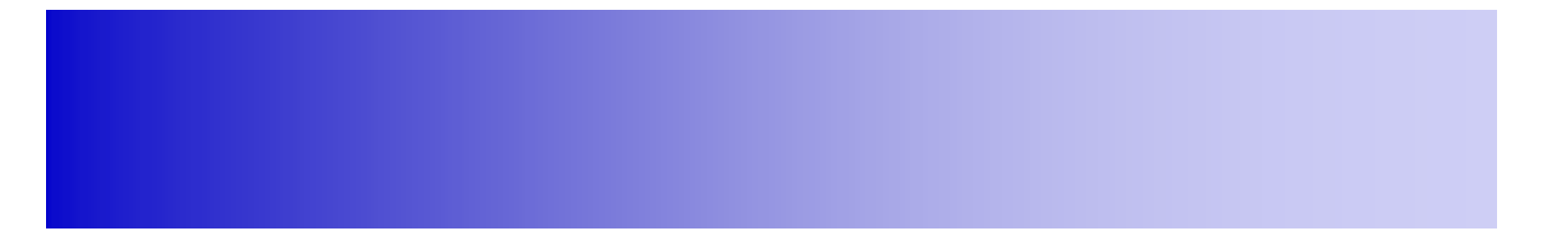

# System

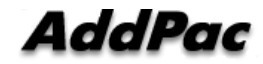

#### System Information (Main Screen)

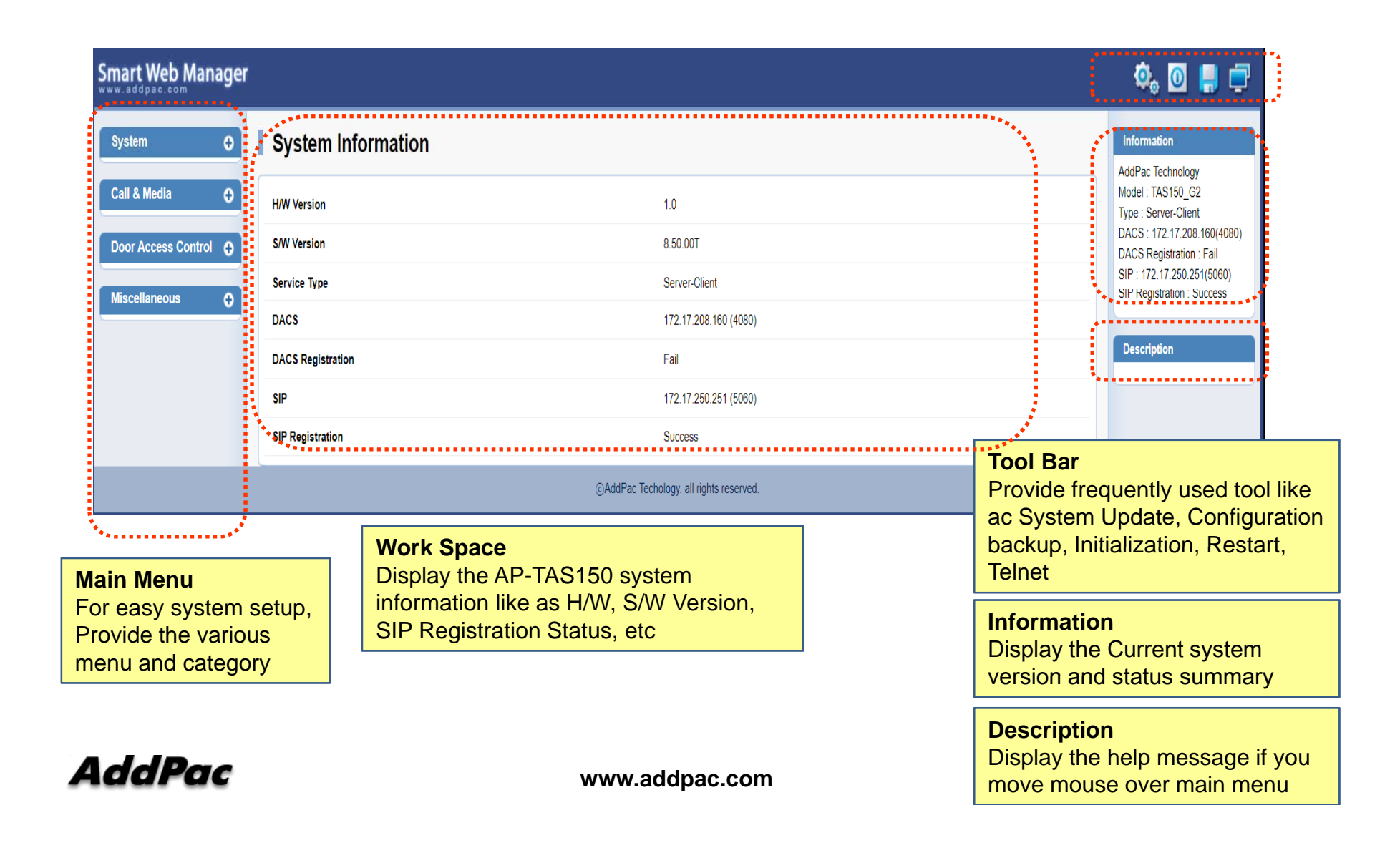

#### System - Language

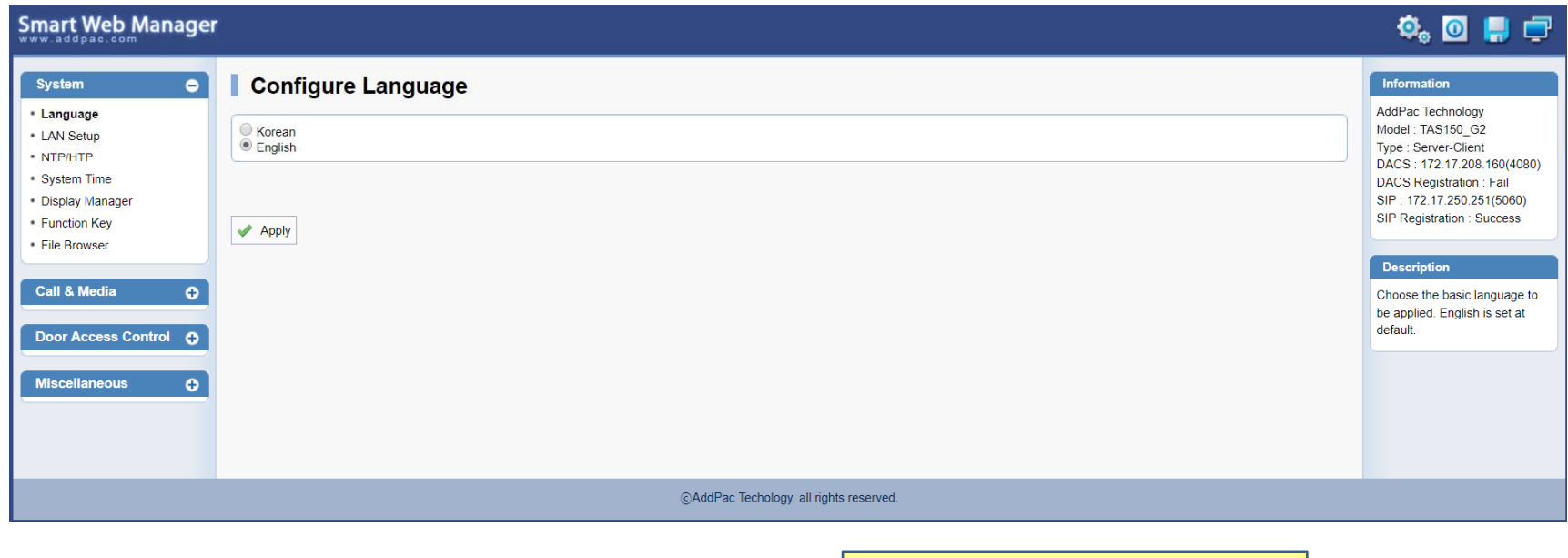

**Configuration Language** Korean, English

Currently we just support two language only, but we can implement some specific language according to customer requirement

#### System – LAN Setup

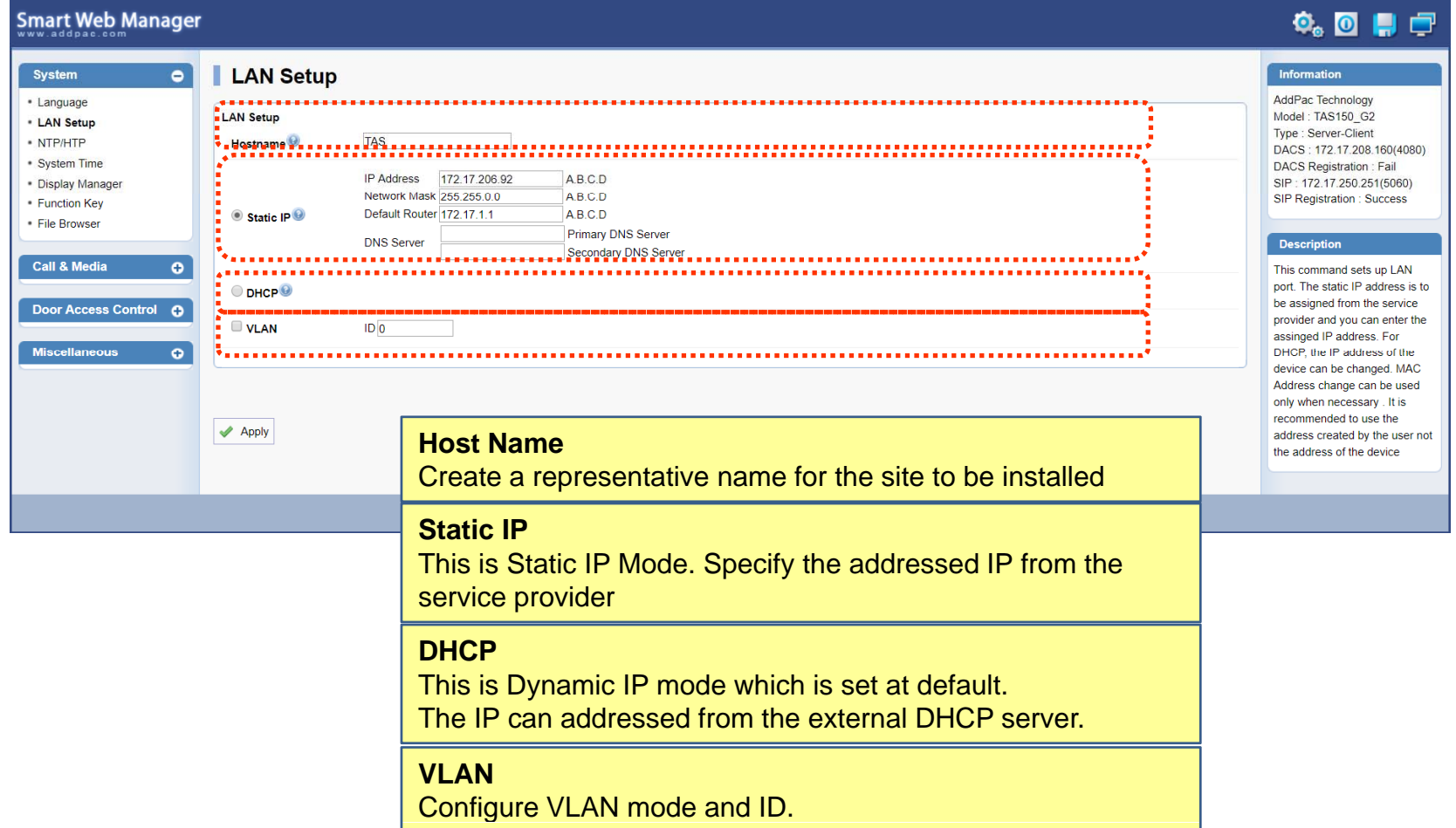

System – System time

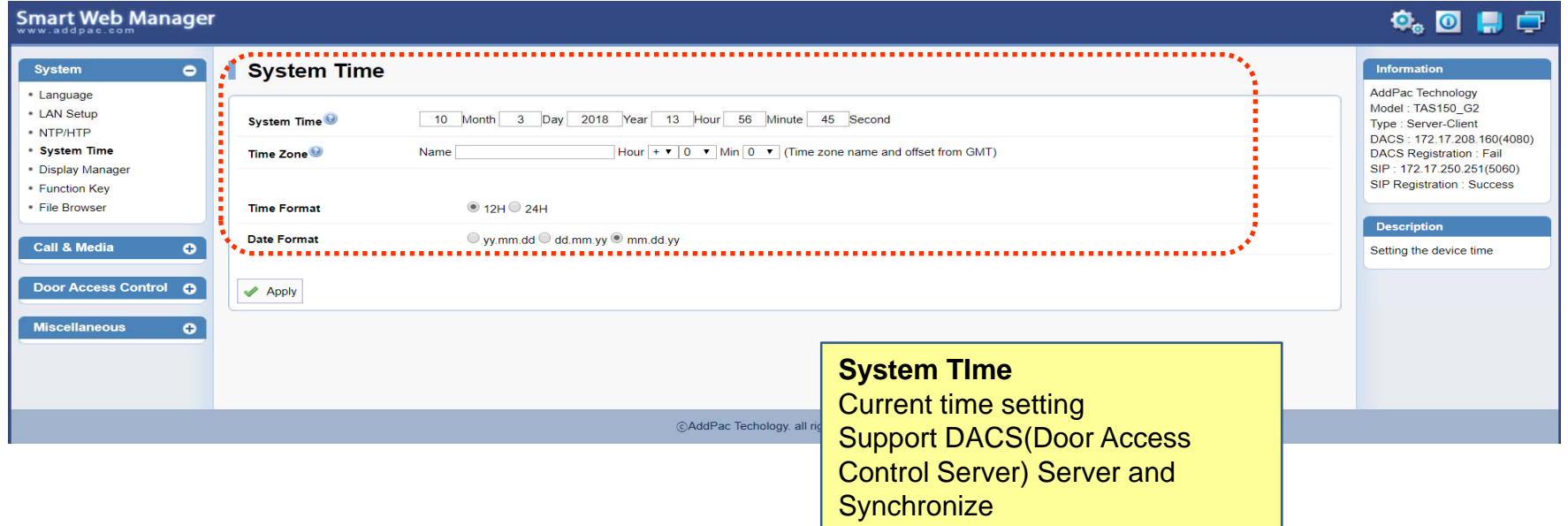

**AddPac** 

#### System – Display Manager(1)

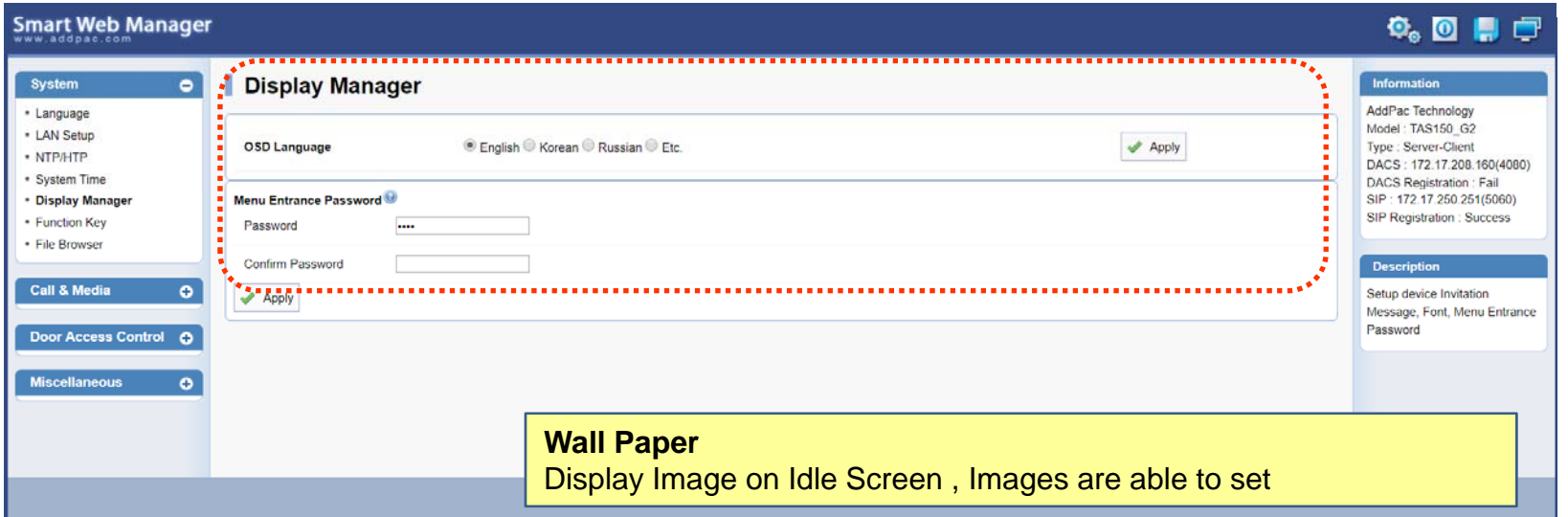

#### System – Display Manager(2)

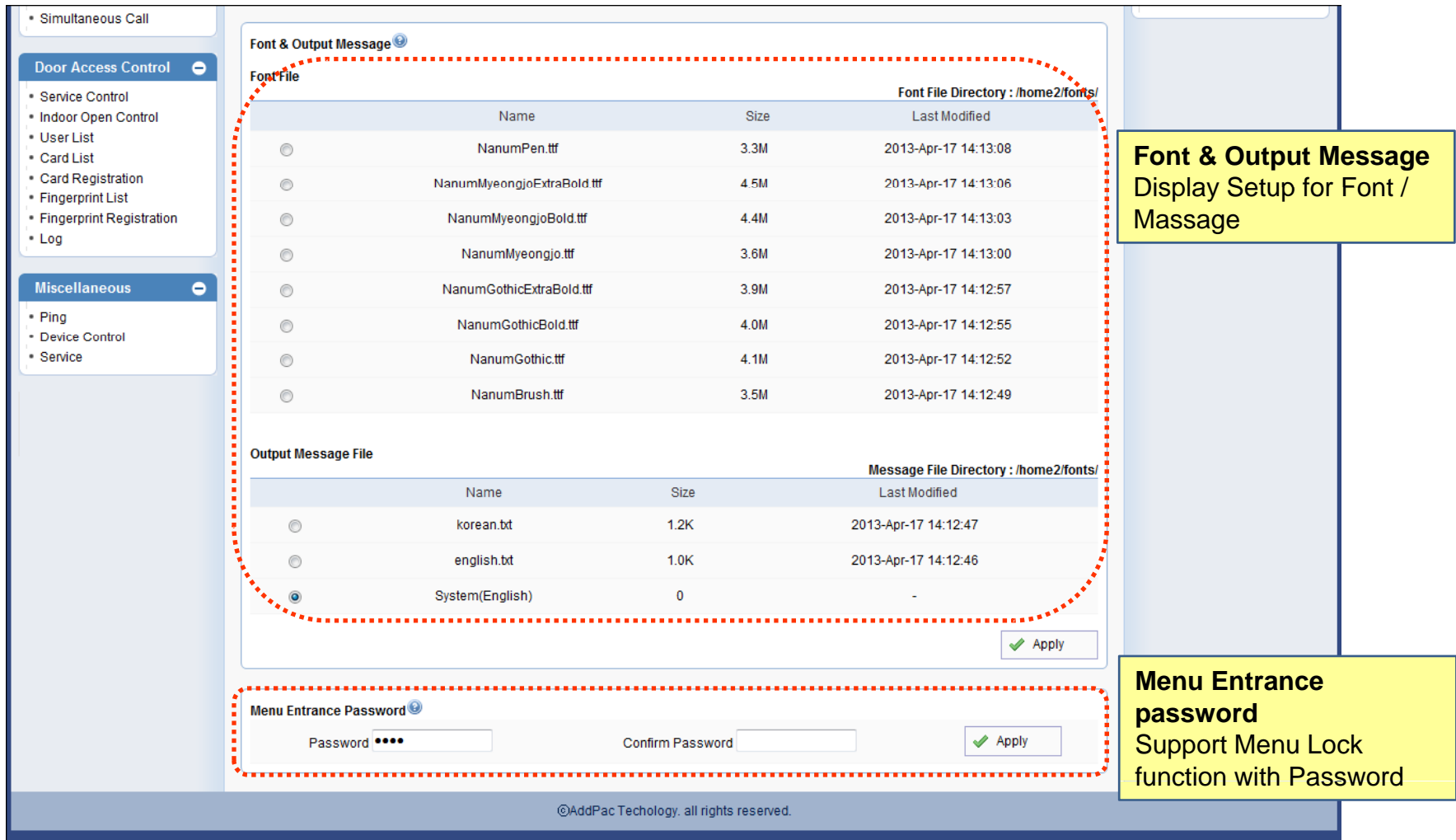

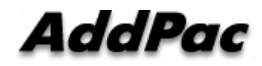

#### Function Key Setting

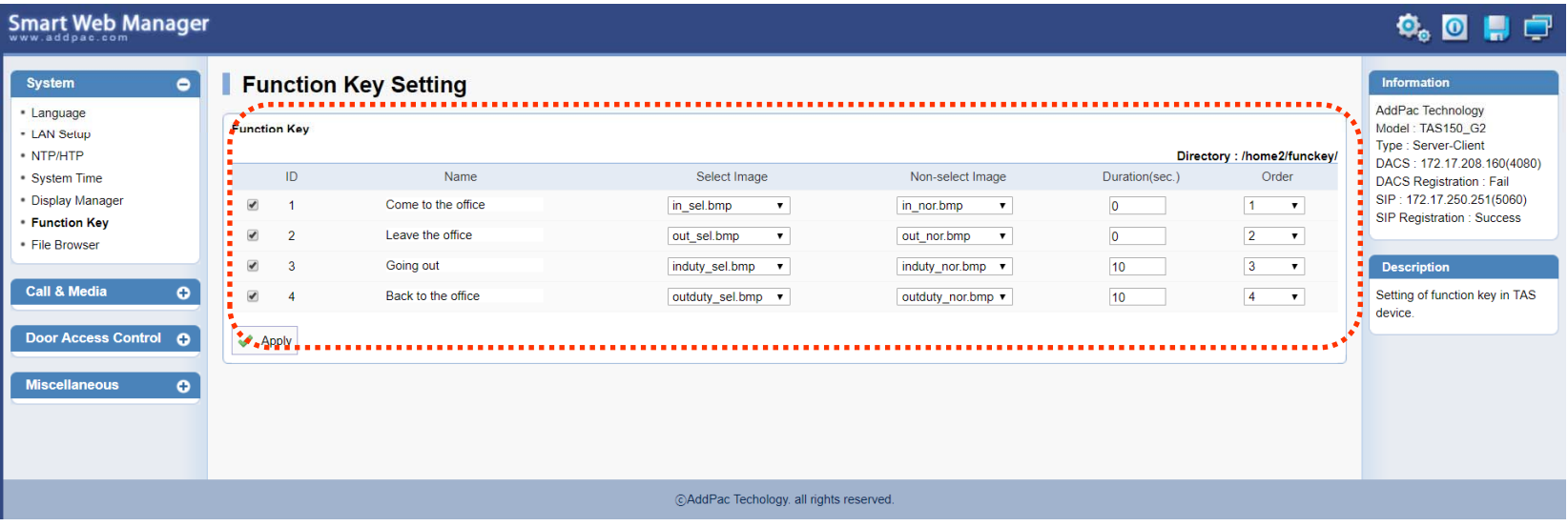

**Function Key Setting** Function Key Setting for Time Attendance Touch Key

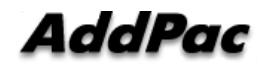

#### System – File Browser

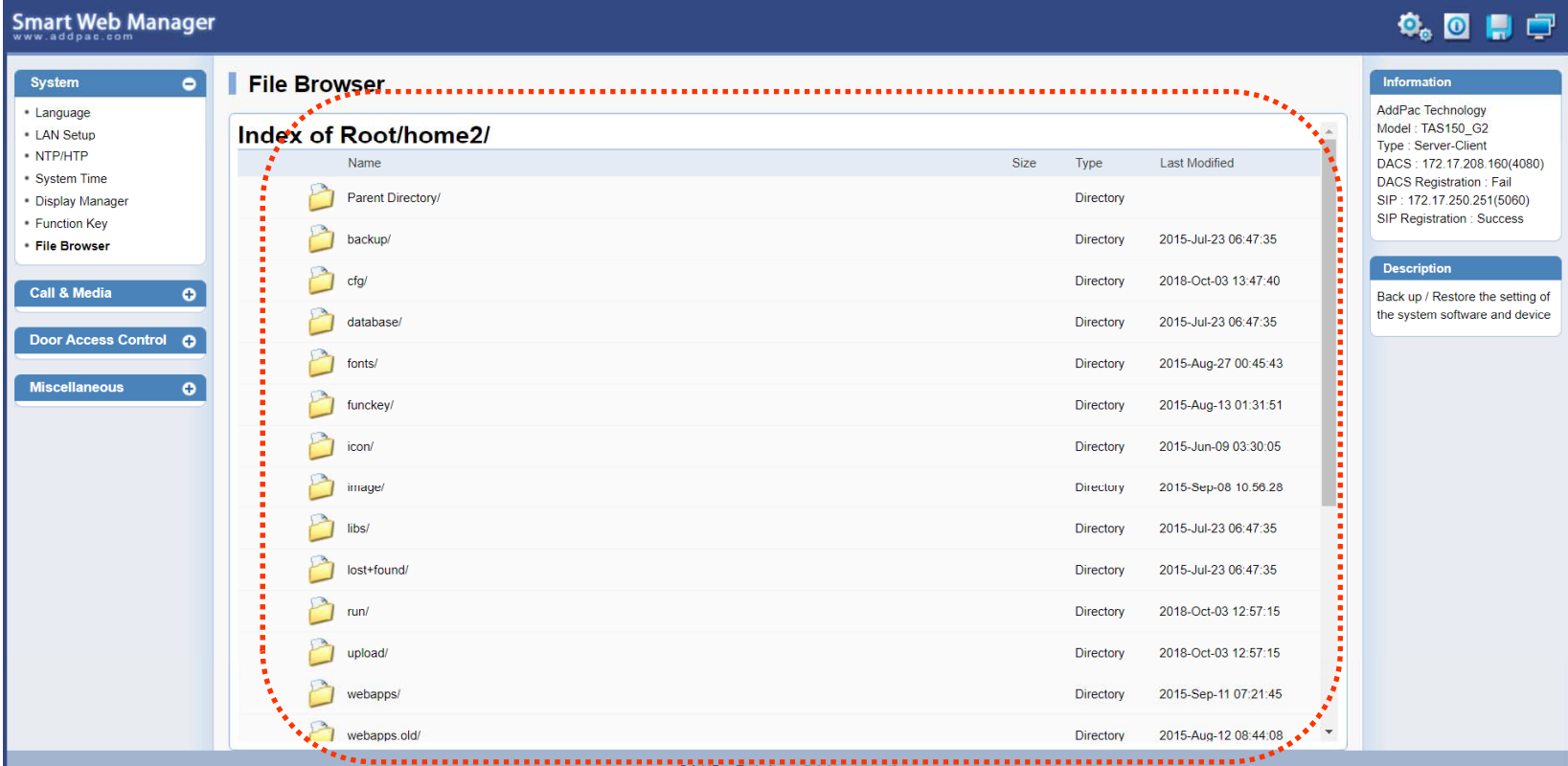

**File Browser**\_ \_ \_ \_ \_ \_

Back up / Restore the setting of the system software and device

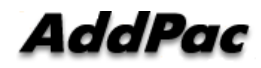

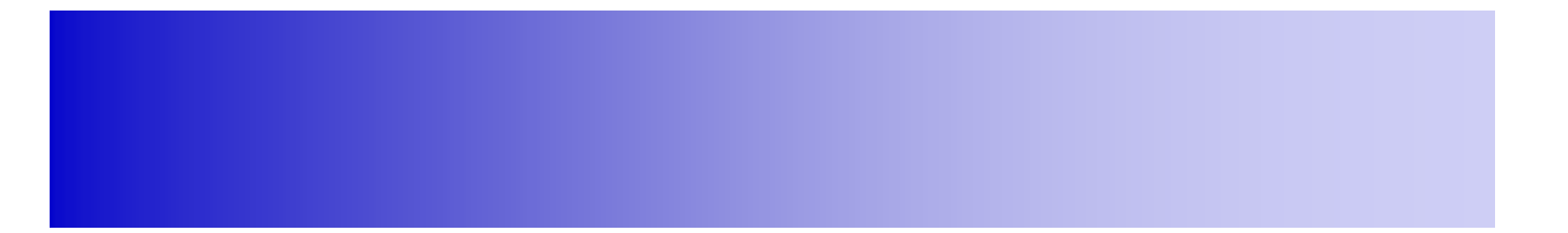

### Call & Media

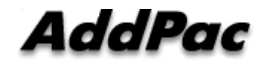

**Call & Media - Protocol** 

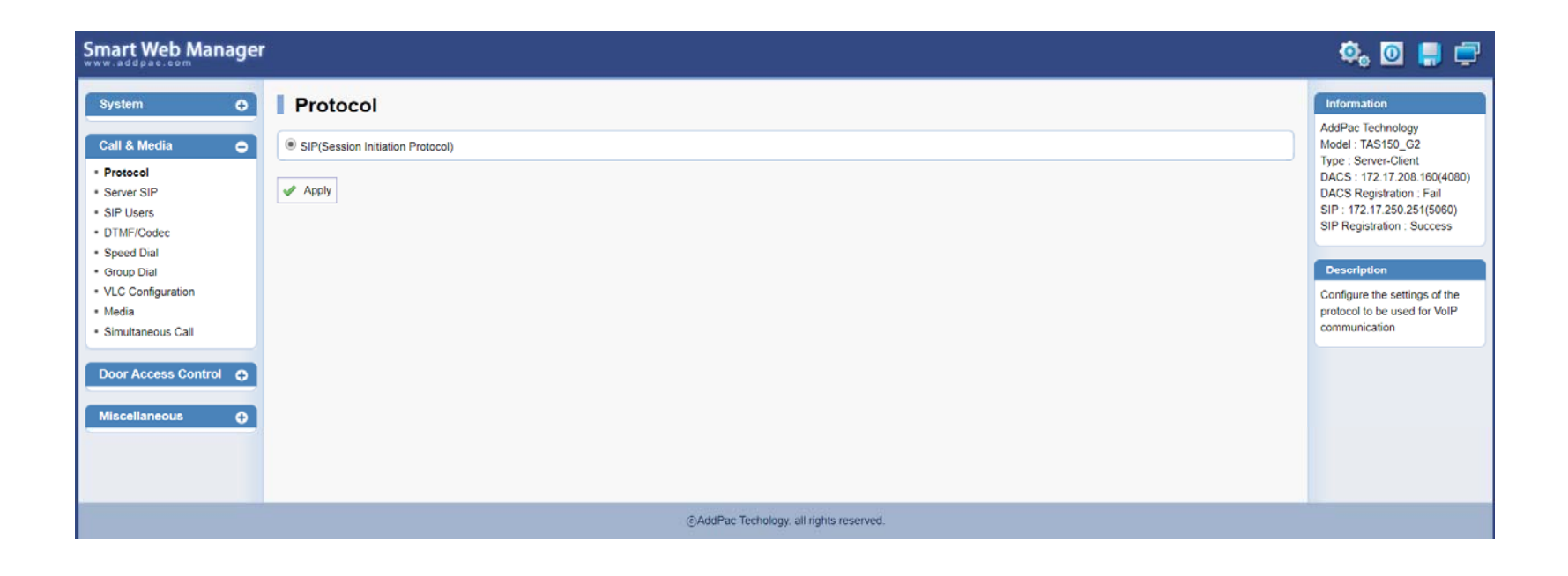

#### Call & Media – Server SIP

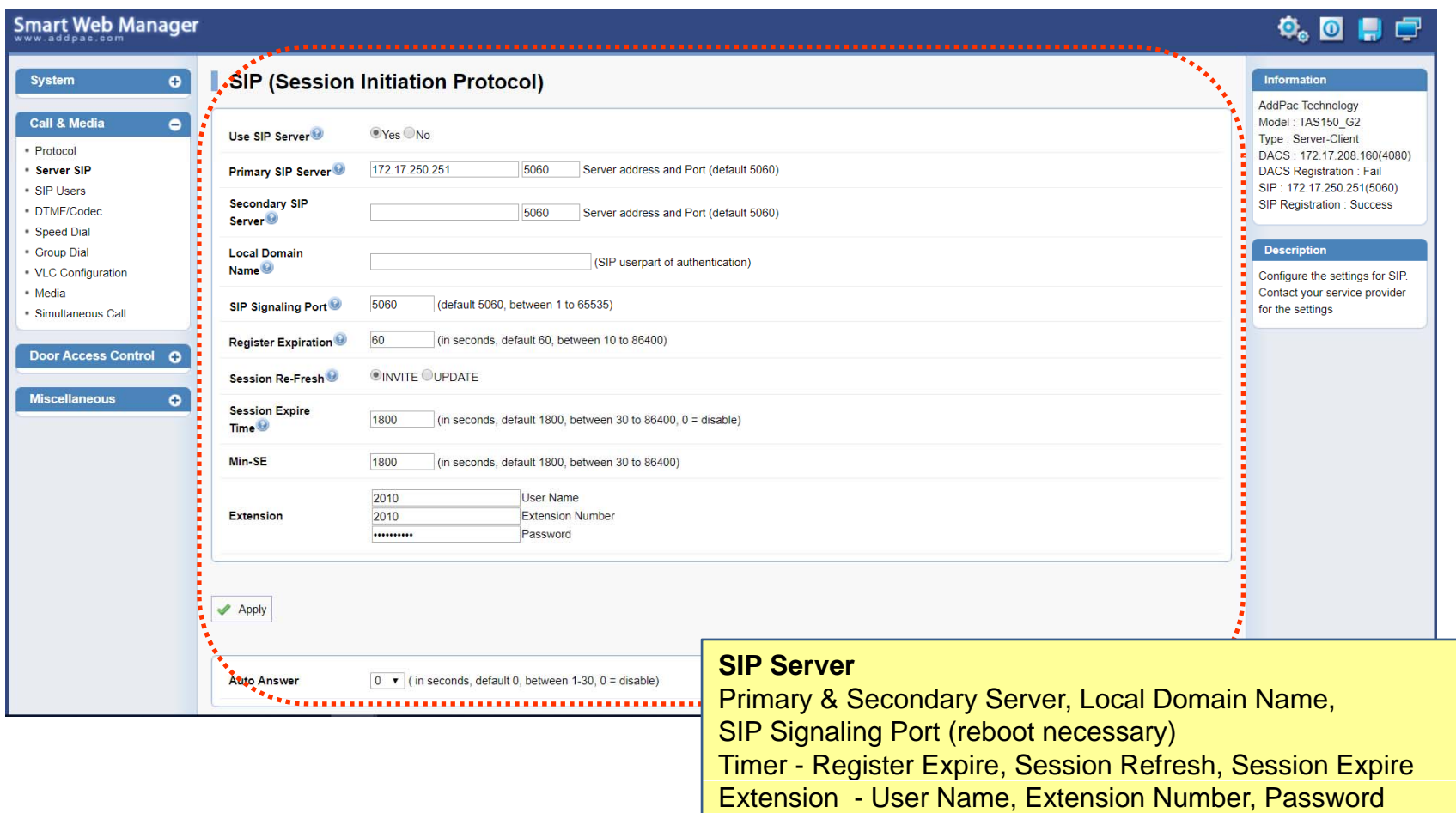

#### Call & Media - SIP User Registration

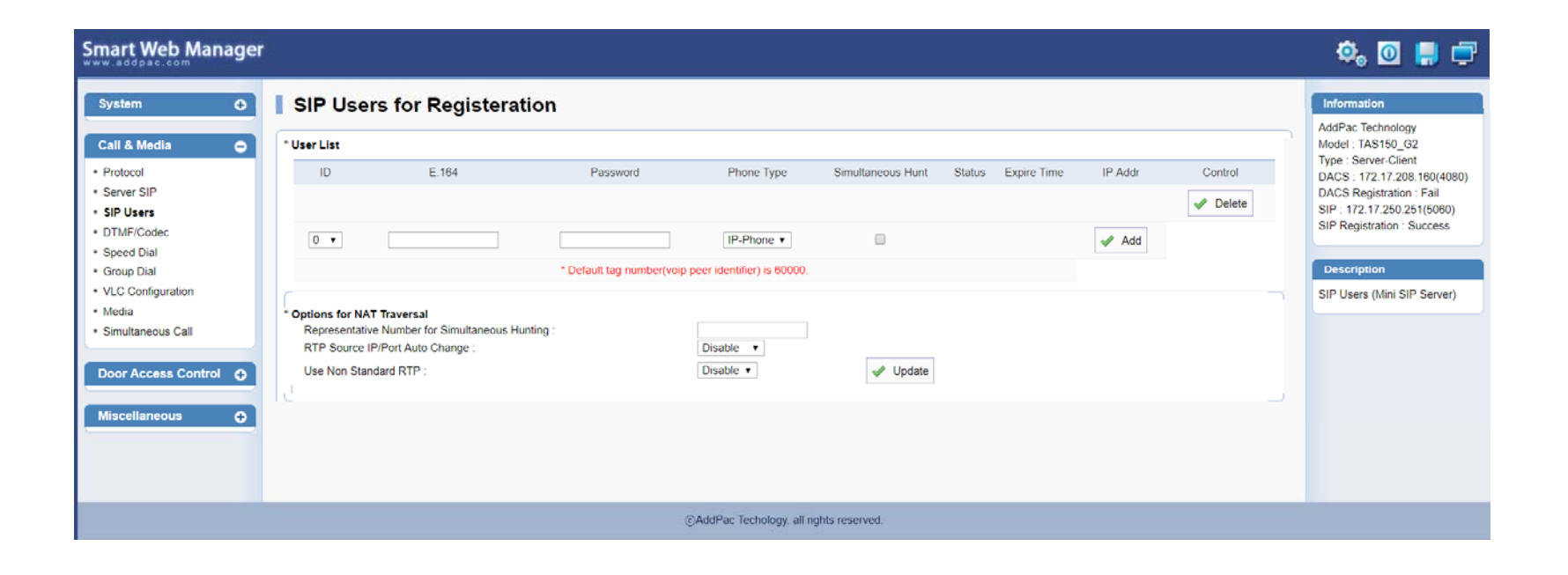

Call & Media - DTMF & Codec

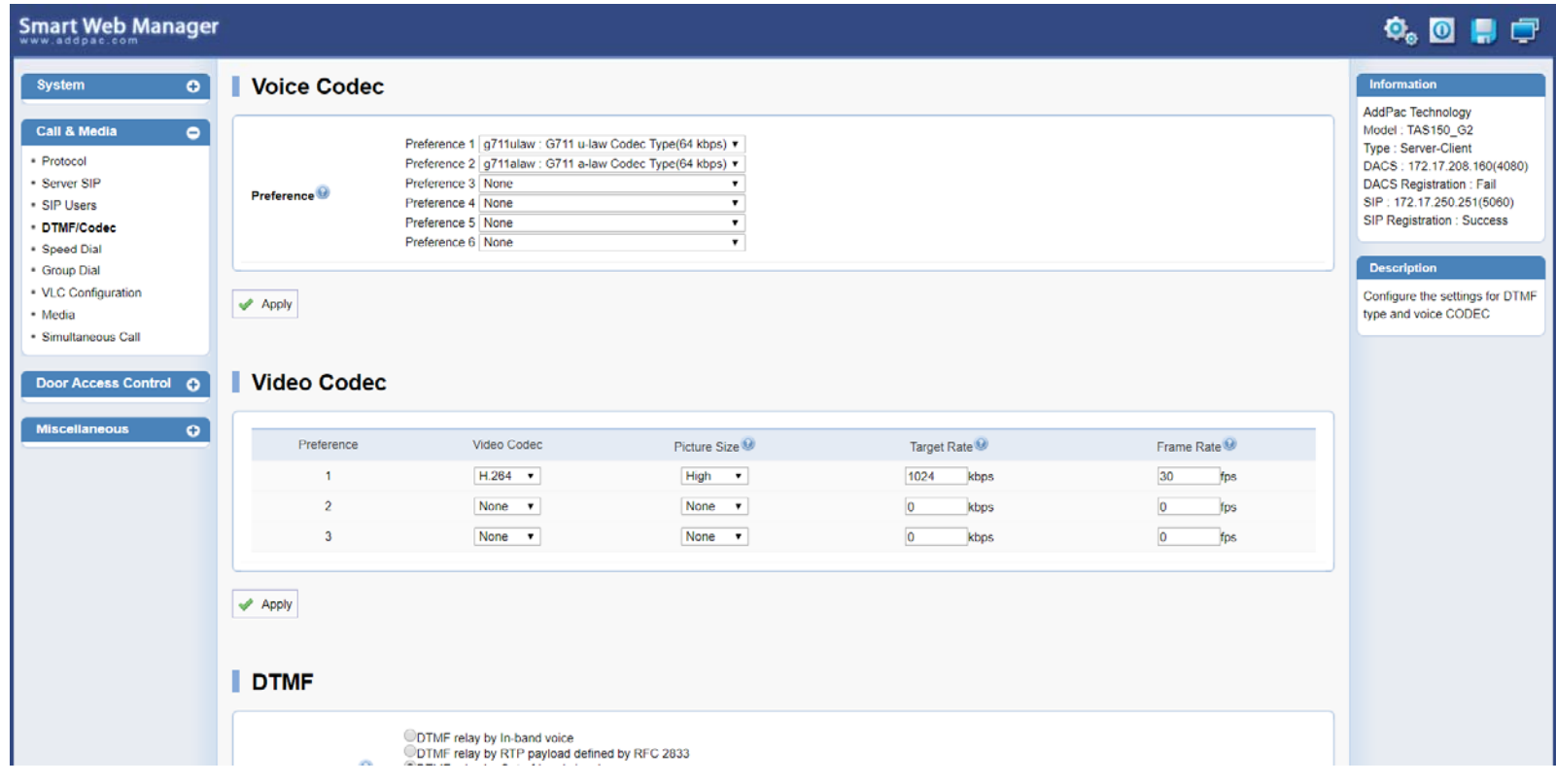

**AddPac** 

#### System – Speed Dial

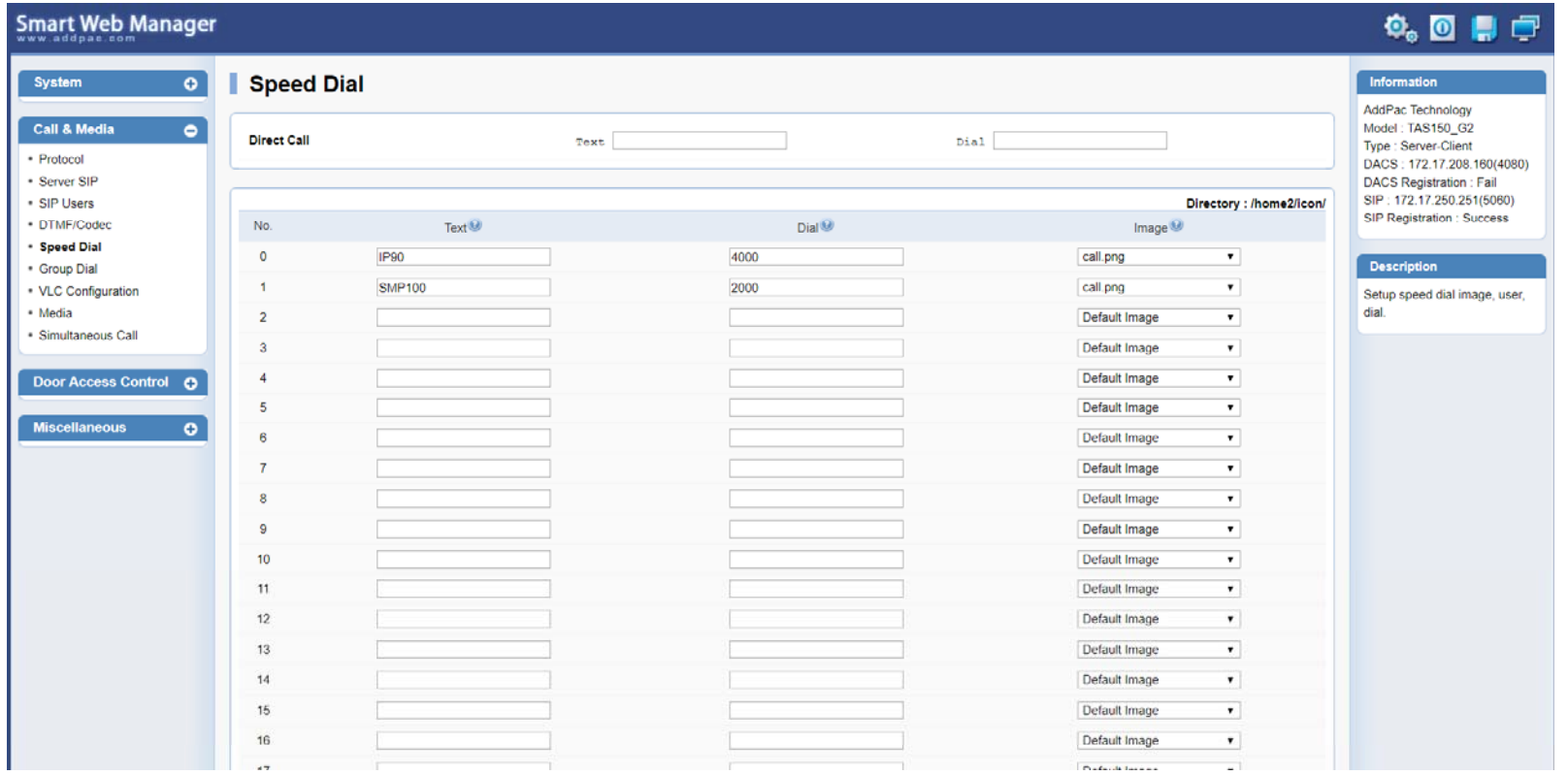

#### **Speed Dial**

Able to use Speed Dial on Menu Screen Text, Dial, Image Type Speed Button Type – List, Table(Button Map)

#### Call & Media – Group Dial

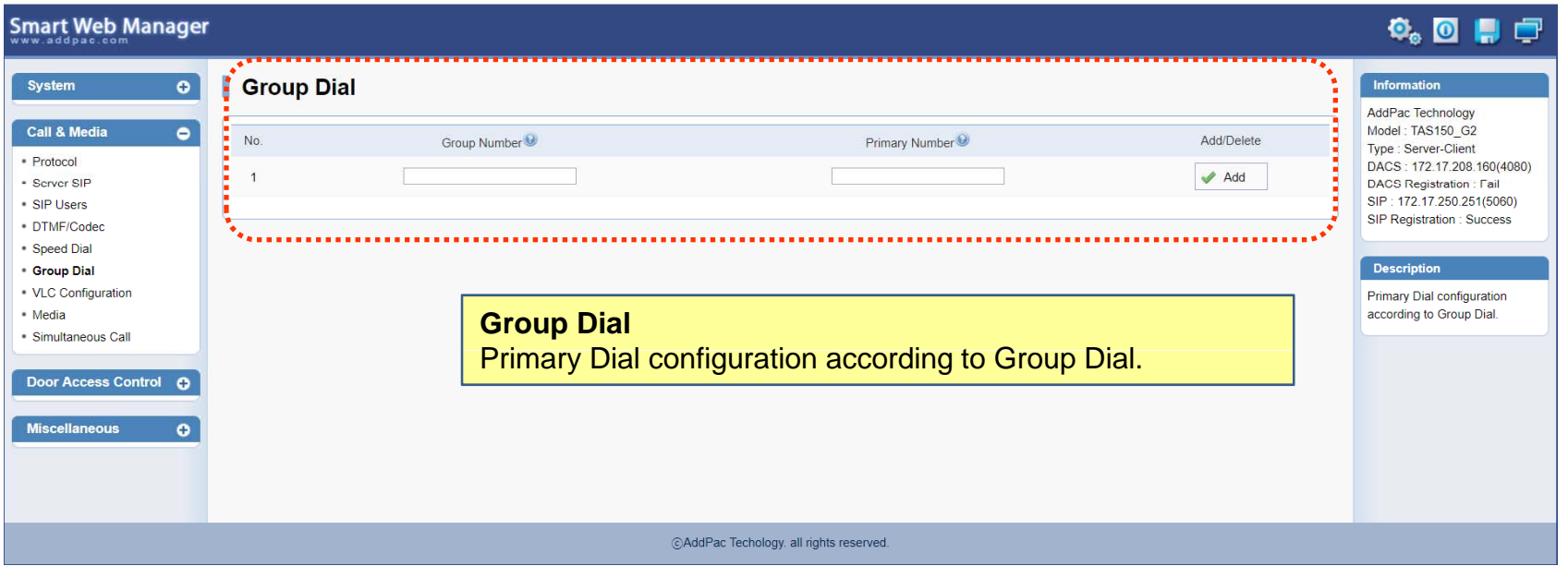

### Call & Media – VLC Configuration

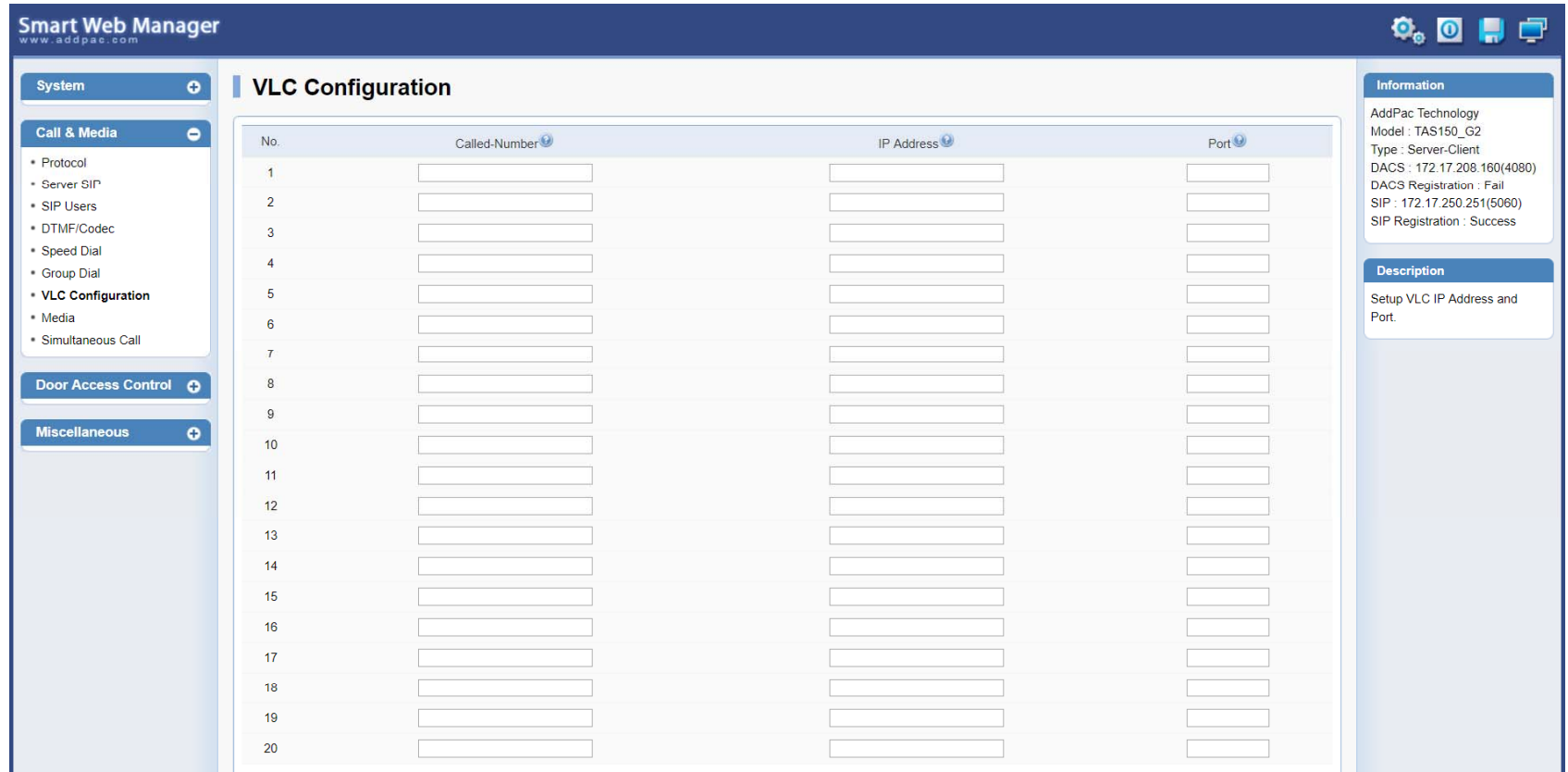

#### **VLC Configuration**

Setup VLC IP Address and Port.

### Call & Media – Media(1)

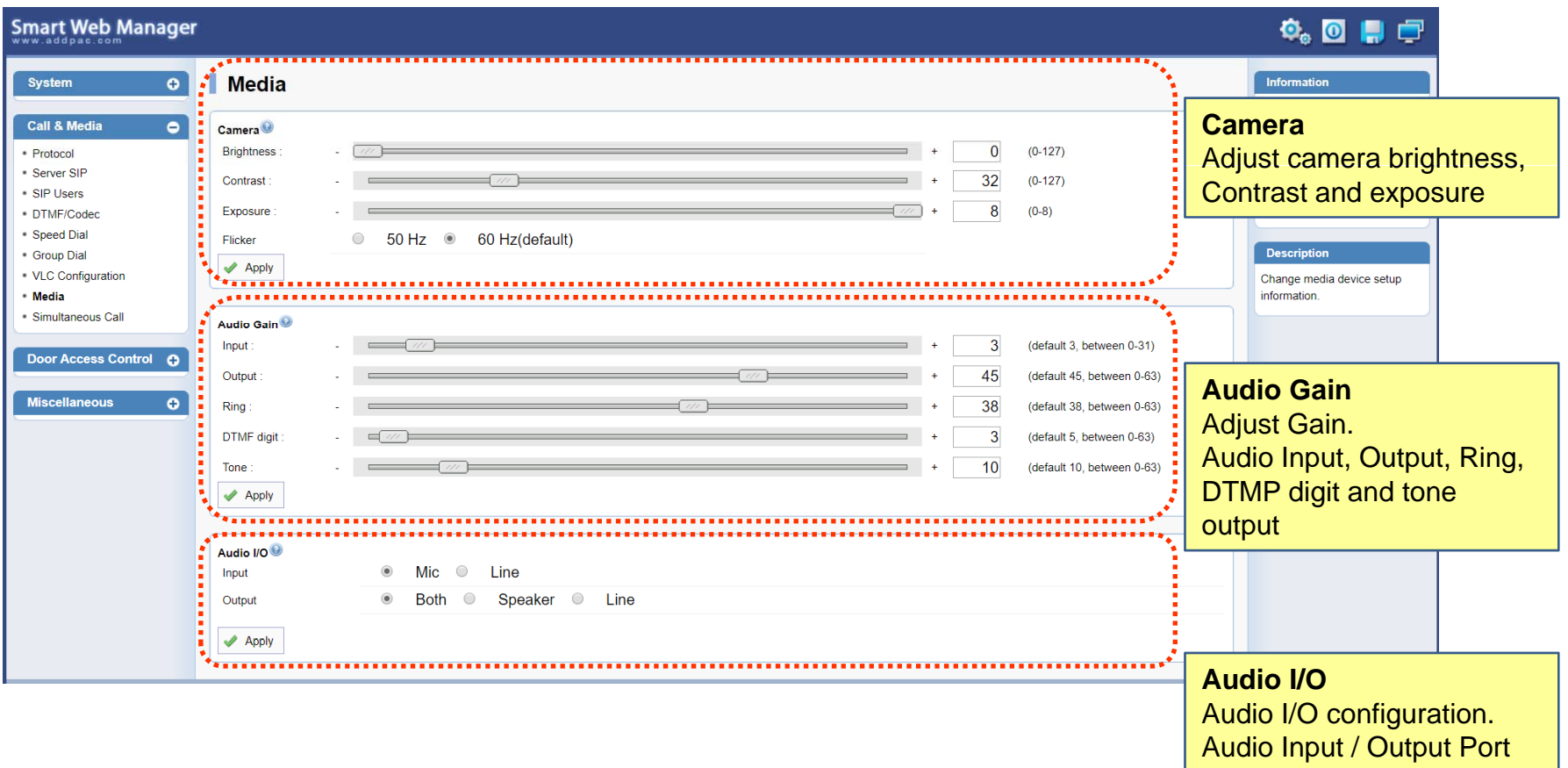

### Call & Media – Media(2)

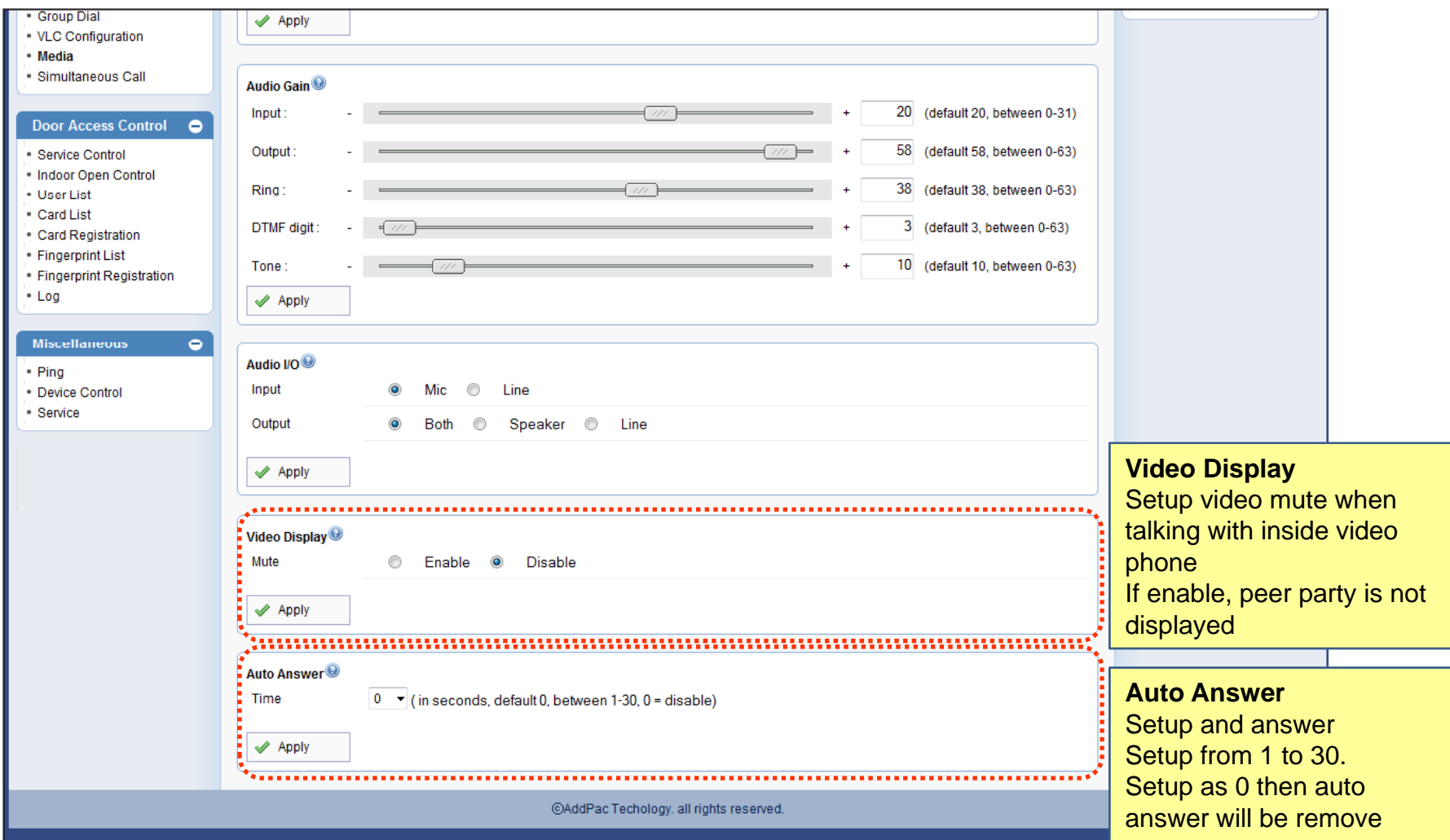

**AddPac** 

#### Call & Media - Simultaneous Call

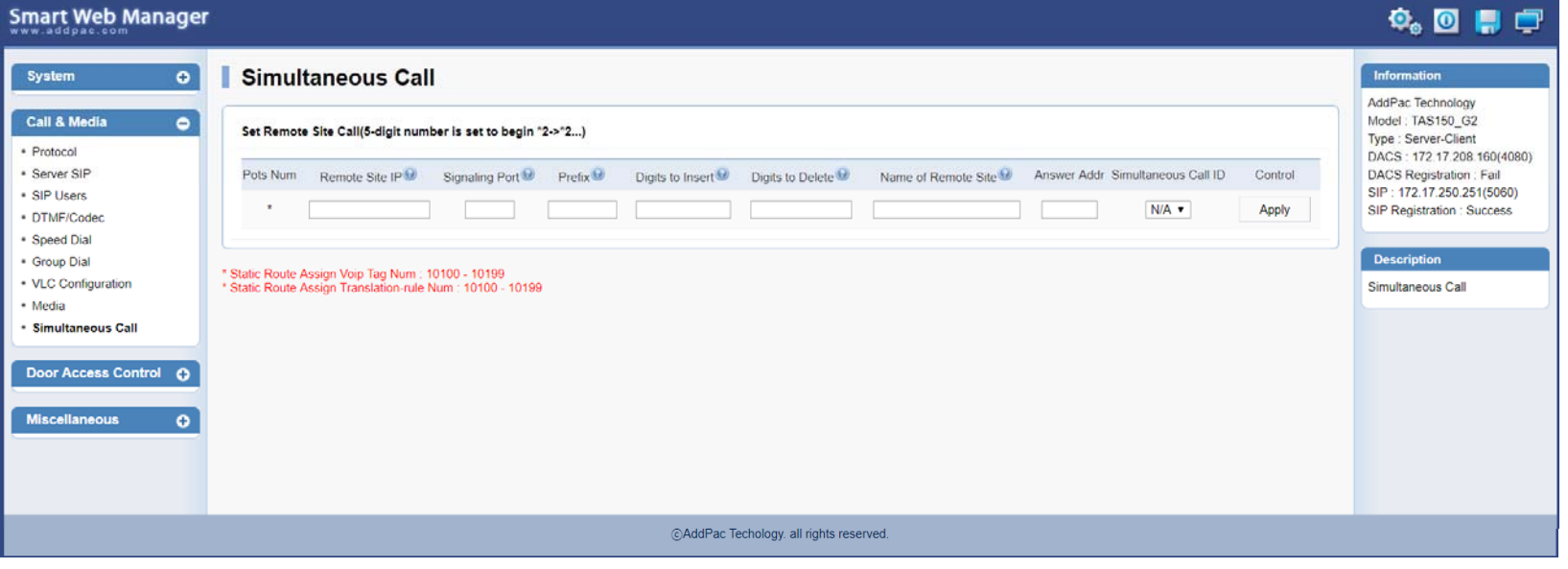

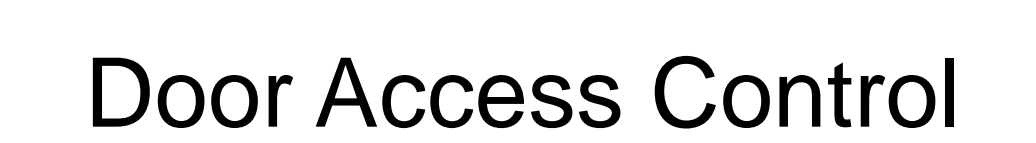

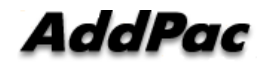

#### Door Access Control – Service Control

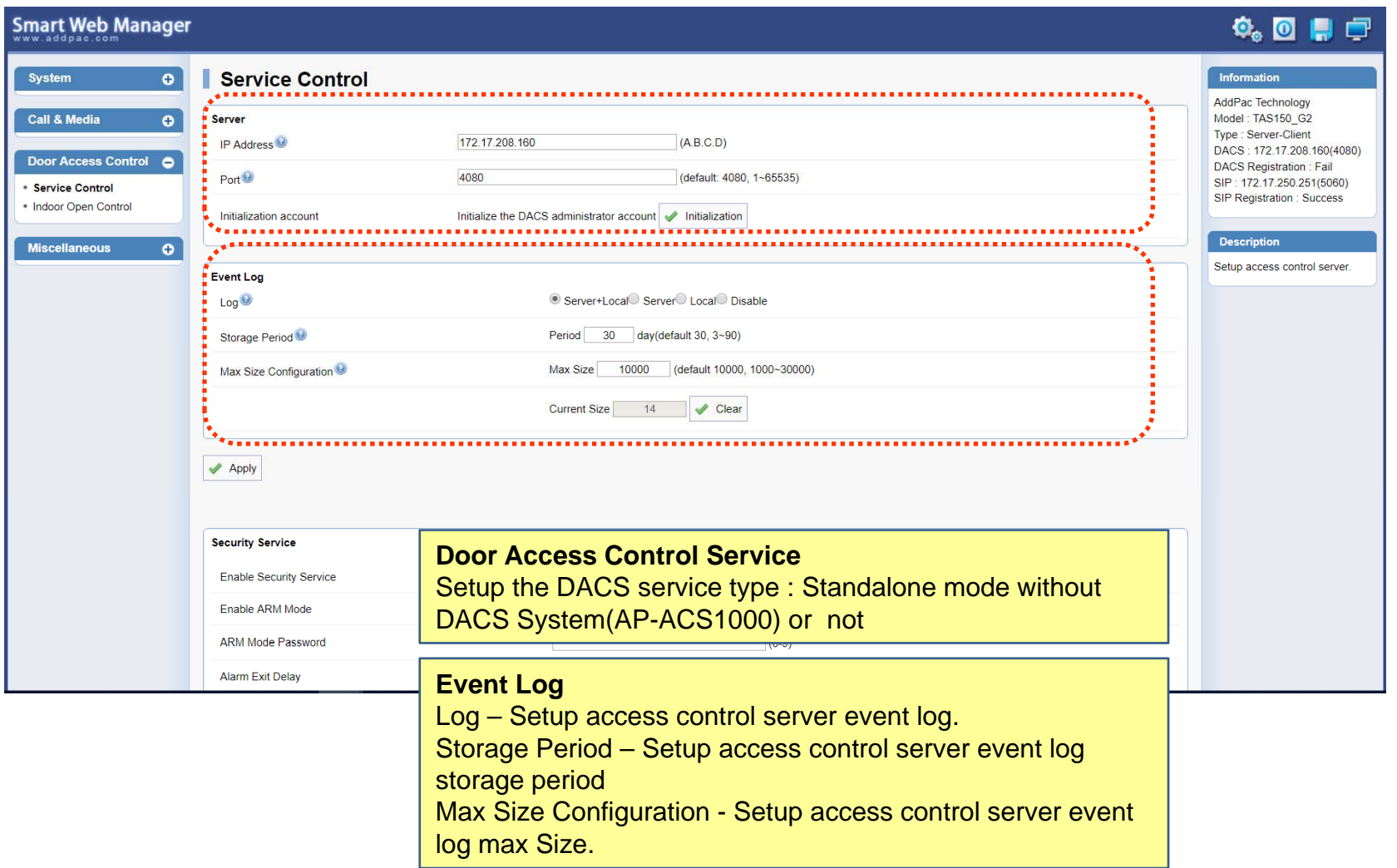

#### Door Access Control – Indoor Open Control

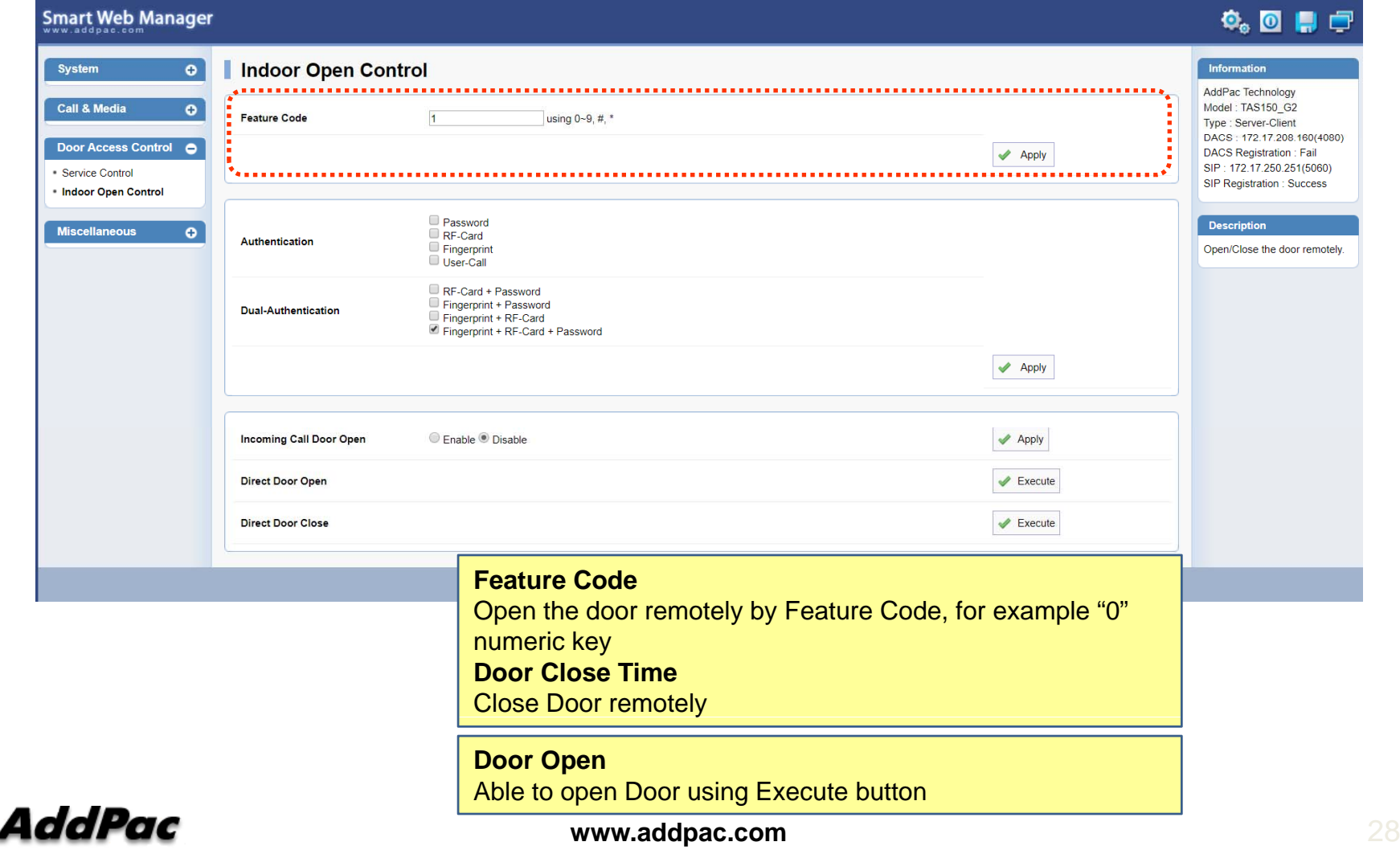

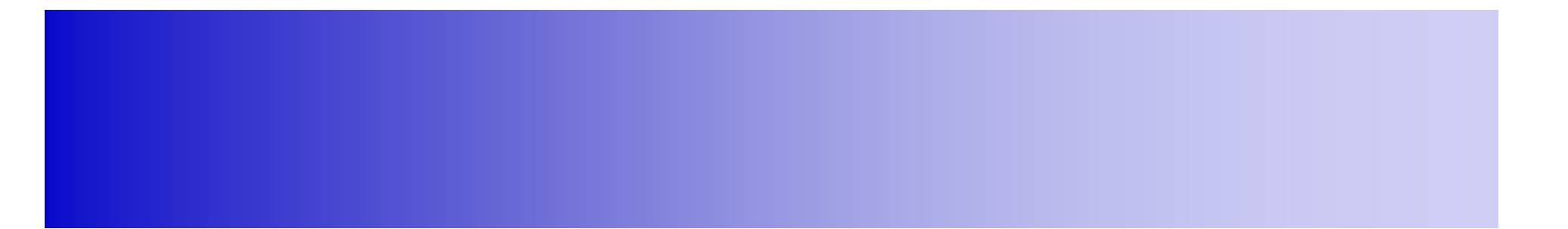

### Miscellaneous

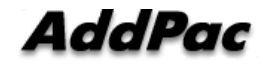

**www.addpac.com** 29

#### Miscellaneous – Ping

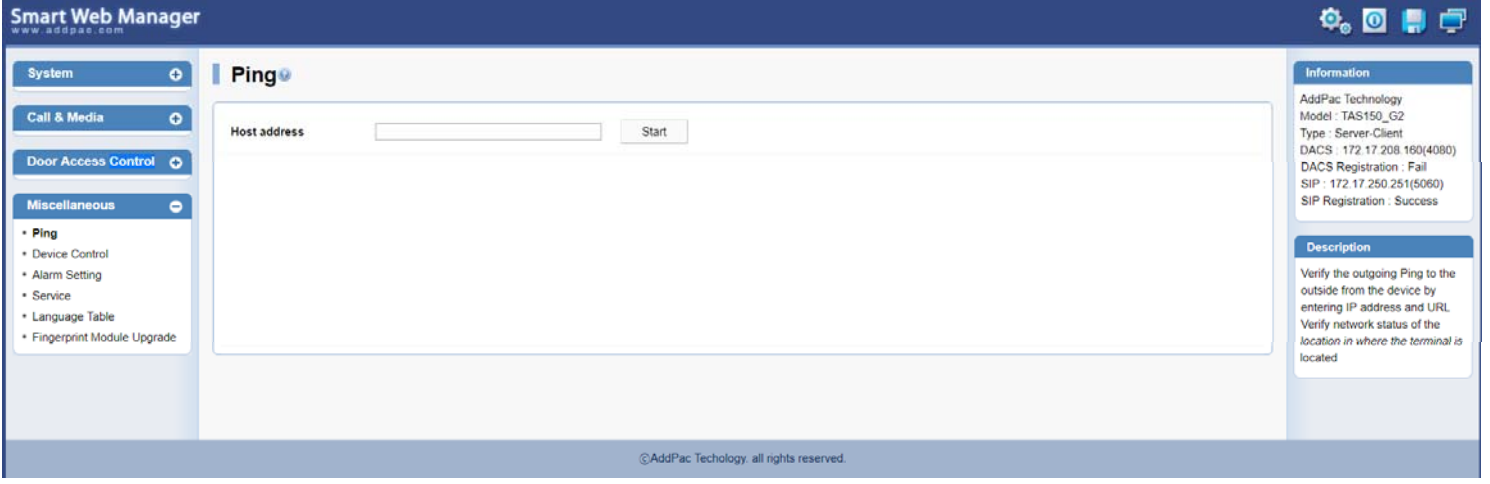

#### **Ping**

Verify the outgoing ping to the outside from the device by entering IP address and URL Verify network status of the location in where the terminal is located

#### **Miscellaneous - Device Control**

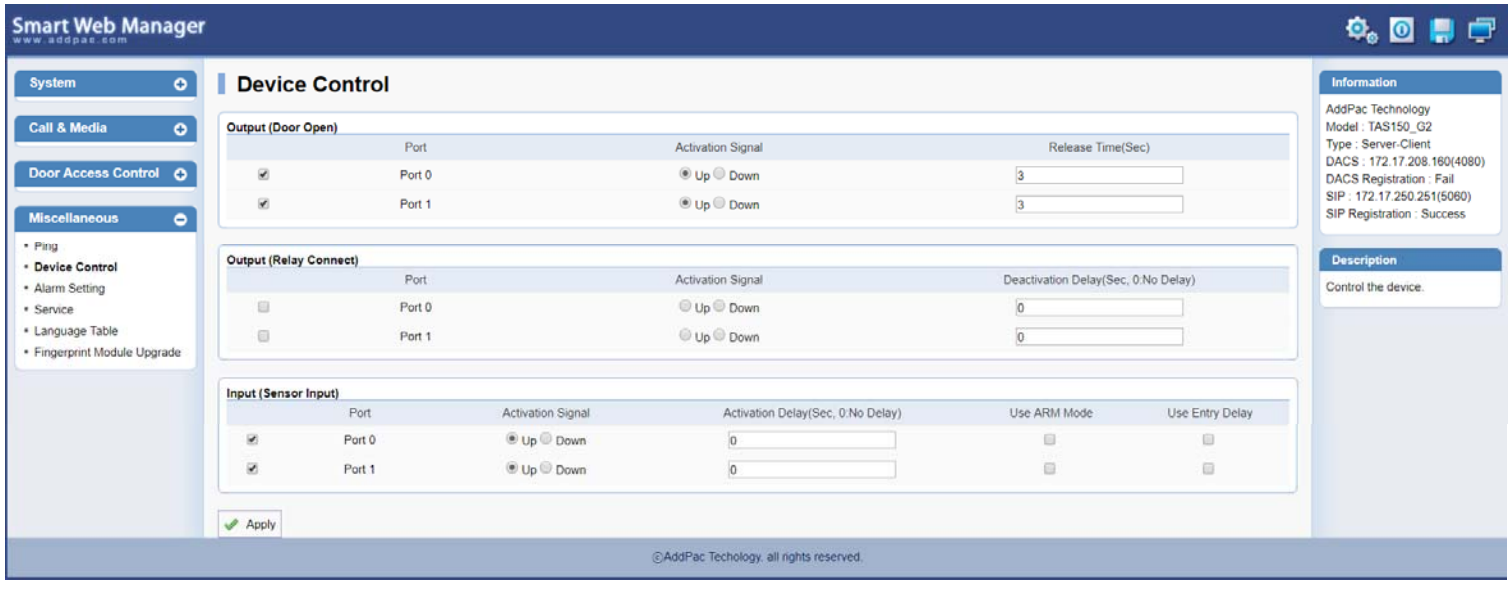

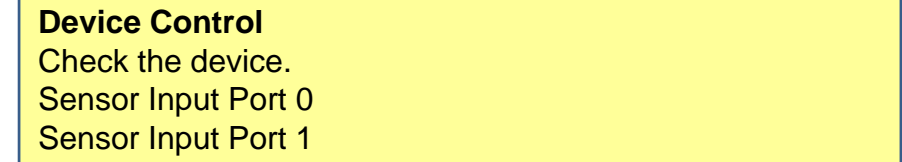

#### Miscellaneous - Alarm Setting

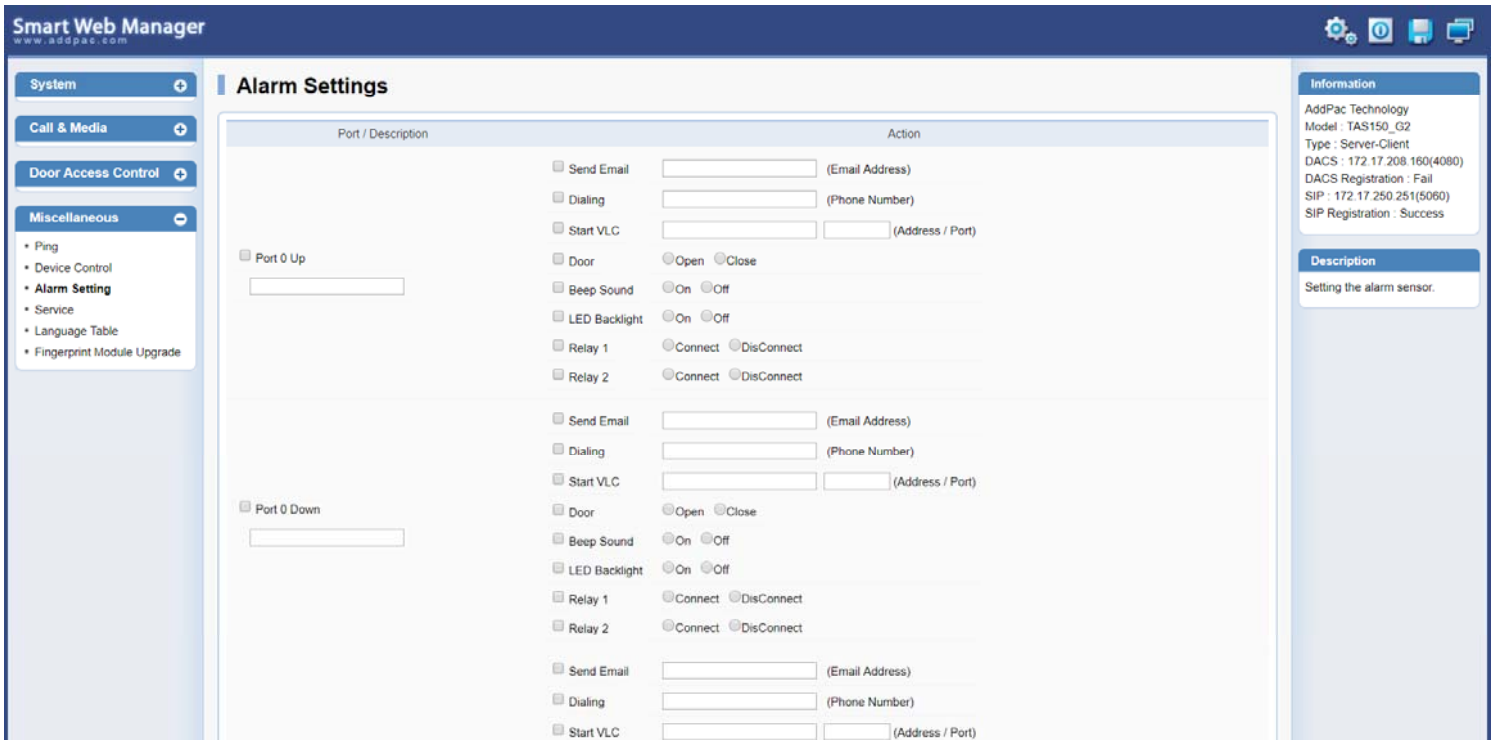

#### Miscellaneous – Service

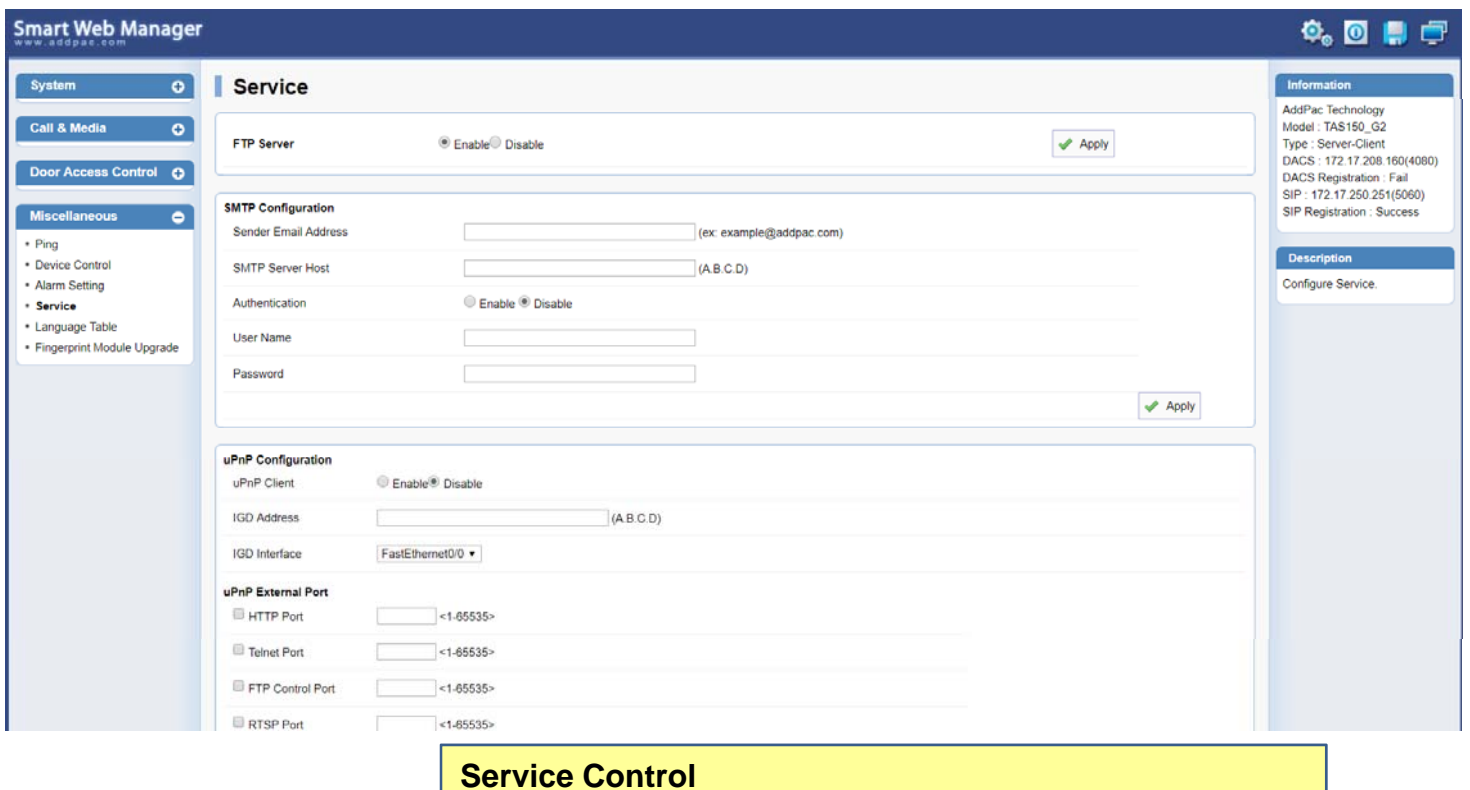

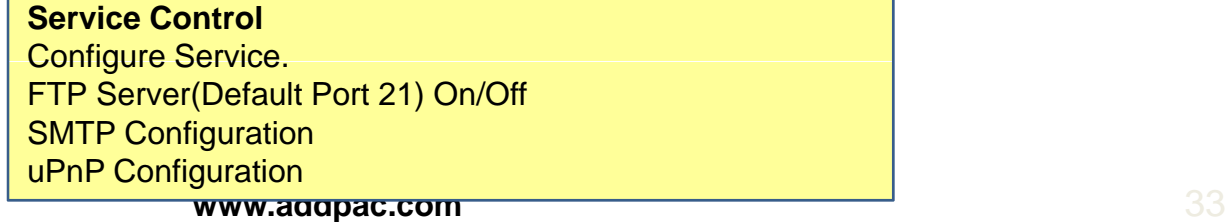

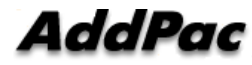

Miscellaneous - Language Table

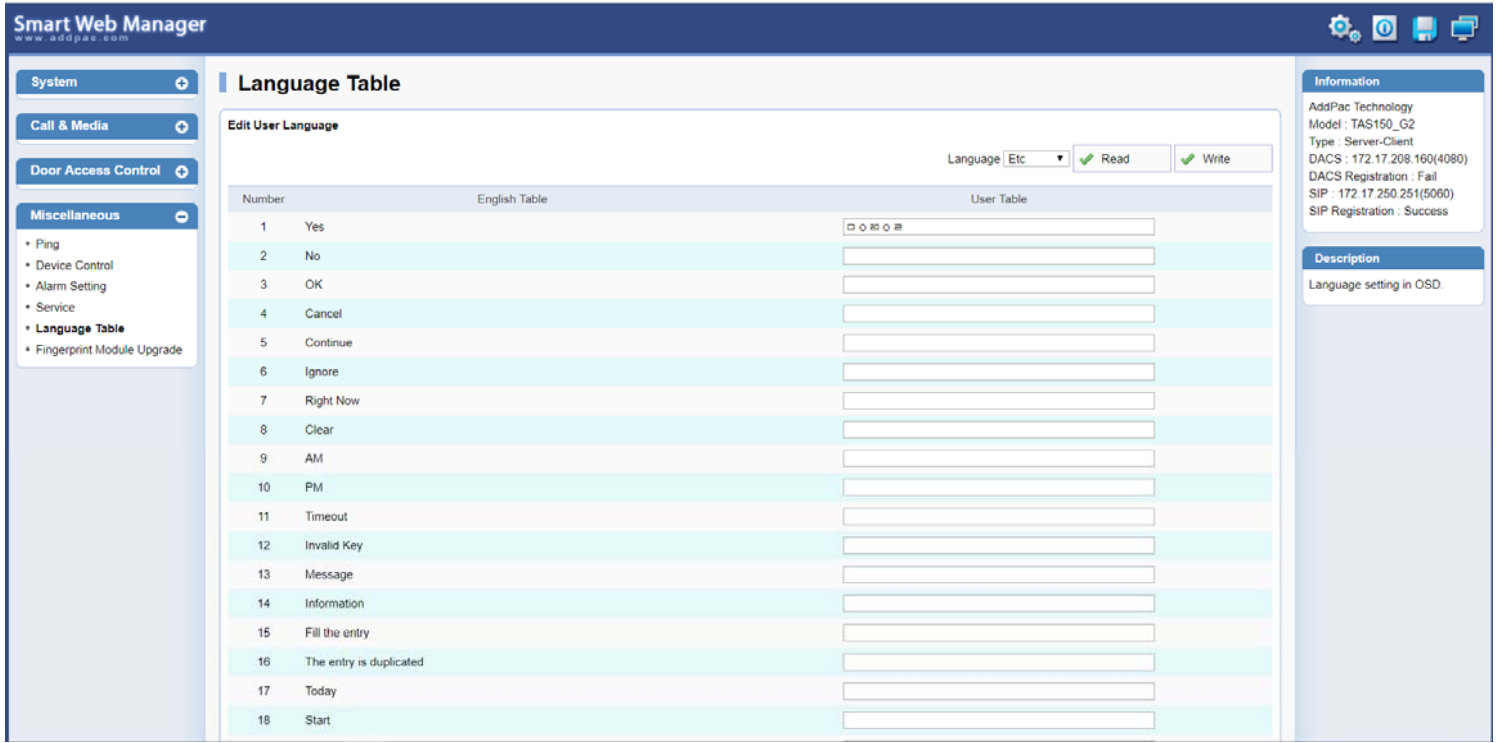

### Miscellaneous - Fingerprint Module Upgrade

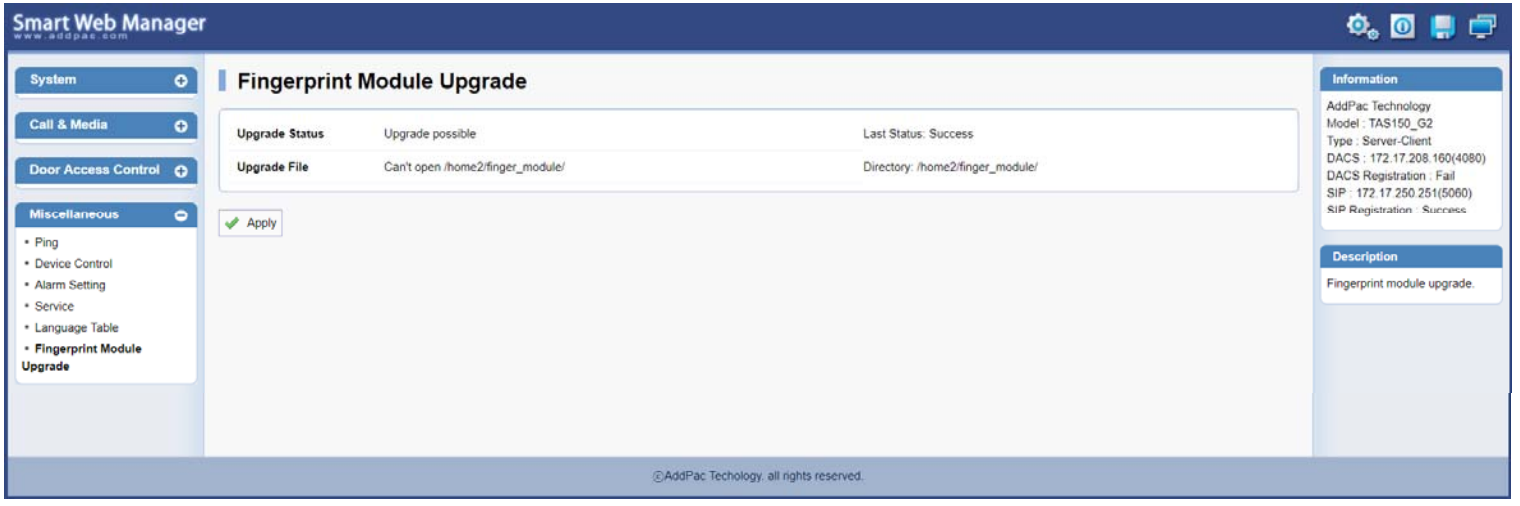

# Thank you!

### **AddPac Technology Co., Ltd.** Sales and Marketing

Phone +82.2.568.3848 (KOREA) FAX +82.2.568.3847 (KOREA) E-mail sales@addpac.com

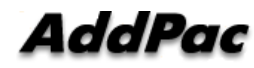

**www.addpac.com** 36